Java Update 2024 TPF Users Group Conference May 5-8, New Orleans, LA Applications Subcommittee

Dan Gritter

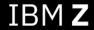

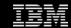

#### Disclaimer

Any reference to future plans are for planning purposes only. IBM reserves the right to change those plans at its discretion. Any reliance on such a disclosure is solely at your own risk. IBM makes no commitment to provide additional information in the future.

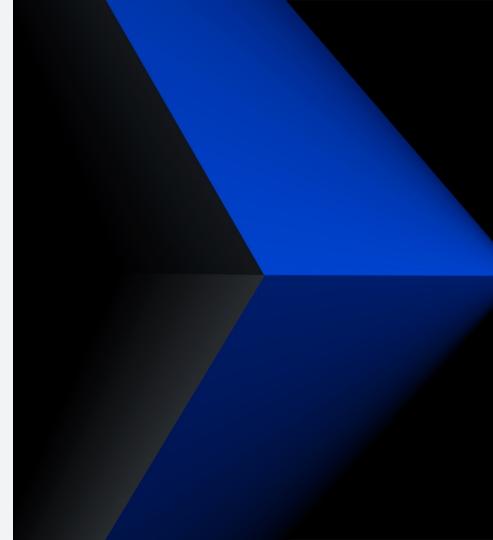

# Agenda

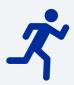

#### **IBM Semeru Runtime**

z/TPF Release Calendar

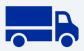

#### **JAM Operations**

JAM Recycle Service

JAM Startup

Enhancements

Java Dump Enhancements for z/TPF

**ZFILE sudo Support** 

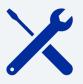

#### **Build and Development**

Maven Tooling Enhancements

## IBM Semeru Runtime

z/TPF Release Calendar

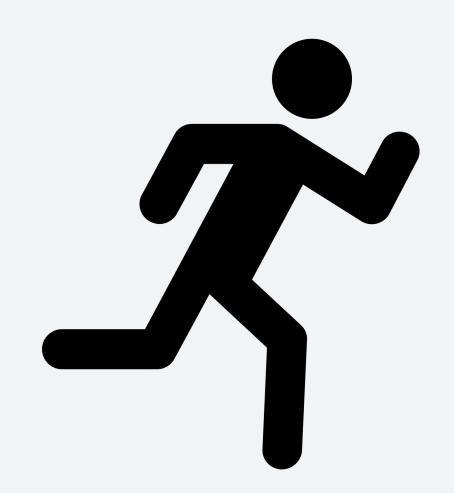

# IBM Semeru Runtime on z/TPF Release Calendar

| LTS Java Version | Refresh Version *                                                                            | Release Date                                        | EOS         |
|------------------|----------------------------------------------------------------------------------------------|-----------------------------------------------------|-------------|
| 8                | 8.0.8.5<br>8.0.8.15 (Last Java 8<br>Refresh, 4Q 2024)<br>PJ47239 (Remove Java 8,<br>2Q 2025) | Oct 2023<br>Jan 2024                                | Dec 31 2023 |
| 11               | 11.0.19.0<br>11.0.21.0<br>11.0.22.0<br>11.0.23.0<br>11.0.24.0                                | July 2023<br>Dec 2023<br>1Q2024<br>2Q2024<br>3Q2024 | 2H 2026     |
| 21               | 21.0                                                                                         | 1Q 2025                                             | TBD         |

<sup>\*</sup> Vulnerability deadlines permitting, the lab may skip a Refresh to lower maintenance burden for community

# JAM Operations

JAM Recycle Service

JAM Startup Enhancements

Java Dump Enhancements for z/TPF

ZFILE sudo Support

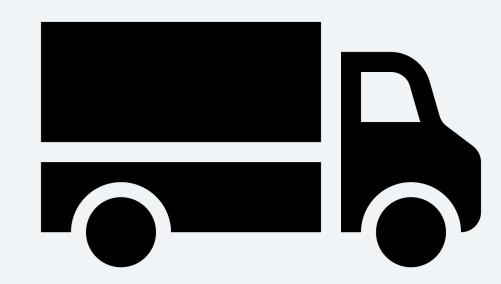

# JAM Recycle Service

#### **Problem Statement:**

z/TPF JAM support recycles on any loadset activation or deactivation, which leads to unnecessary consumption of system resources when none of the programs or files in the loadset are used by a JAM.

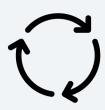

#### **Pain Points**

Calvin Capacity planner

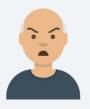

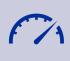

Undesirable for production systems during peak traffic hours

Sophie System programmer

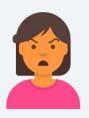

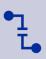

Disruptive for shared test systems with frequent E-type loader activity or limited resources

Derrick
Operator

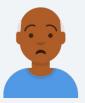

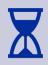

Manual JAM recycling is required to avoid unnecessary disruptions

# Background

Historically, a handful of long-running applications used the E-type loader recycle interface to determine a program changed in a loadset so that the application needed to recycle to pick up the changes.

If programs of interest did not change in the loadset, then the long running process continued to run and the system incremented the ECB activation number to the current system activation number.

## Background

With the introduction of the version control file system and common deployment there has been an increase in the use of files in general by applications (DFDL, REST, and Java). The increase in file usage drove the need to enhance existing E-type loader recycle support to include files in addition to programs when checking to see if a recycle is required.

### **APAR PJ46750 (Nov 2022)**

The E-type loader recycle interface was enhanced with the capability to monitor file changes in loadsets.

tpf\_etype\_loader\_recycle\_interface()

# JAM Recycle Service (PJ47021 July 2023)

#### Value Statement:

JAM recycle service extends existing the JAM automatic recycle support to trigger recycles for only relevant programs, files, and directories. The support reduces unnecessary consumption of system resources when none of the programs or files in the loadset are used by this JAM.

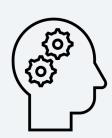

#### **Technical Details**

#### Recycle coordination for JAMs is managed by the JAM monitor

- The monitor maintains a JAM control table with the expected state of every JAM cluster.
- The monitor is constantly verifying the expected states of all the JAM clusters and is checking the system activation number.
- Signals are used to check and change states.

With PJ47021, the JAM monitor was updated to use existing JAM REST infrastructure (based on JAX-RS) to coordinate recycling.

- The extended tpf\_etype\_loader\_recycle\_interface is called to monitor JAM artifacts.
- The support provides both JAM-scoped and subsystem-scoped monitoring for programs, files, or directories.

## JAM Recycle Service (PJ47021)

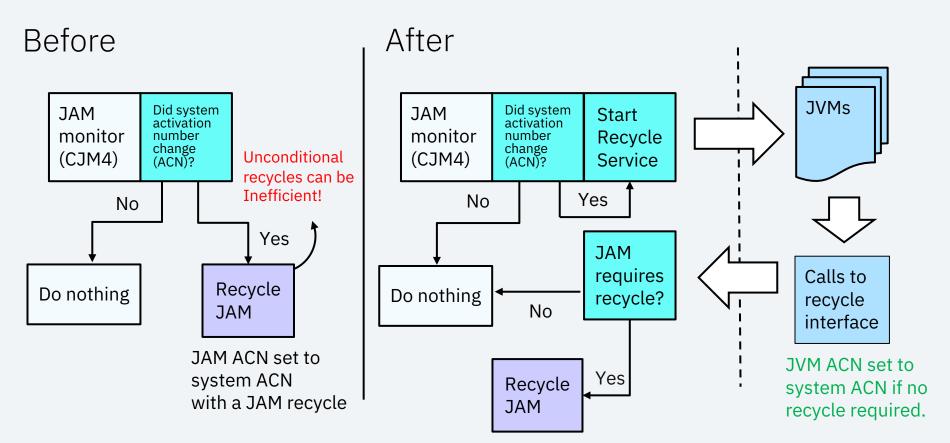

# More Details - Relevant Programs and Files to Monitor for Recycles

Java refresh updates

JVM classpath (does not include dependency monitoring)

JAM infrastructure related programs & files

**JAM descriptors** 

**Application OpenAPI descriptors** 

Application service descriptors

Application service programs

Application property files

Other (well-known system configuration files, custom application files)

**Automatic discovery** 

VS

User specification

# More Details: User Customizations for Enhanced JAM Recycling

#### **Subsystem Scoped!**

```
// Plain File - One per line

QZZ6
/usr/mykeys
/sys/tpf_pbfiles/tpf-fdes/myAPI.openapi.json
```

/sys/tpf\_pbfiles/apps/tpfjax/jam.mon

## **New User Exits**

= Existing = New with JAM recycle service

| User Exit                                                                                                    | Called                                                                                                    | Potential Use Cases                                                                                                    |
|----------------------------------------------------------------------------------------------------|----------------------------------------------------------------------------------------------------|----------------------------------------------------------------------------------------------------|
| UJAM (as Entry Point)                                                                                                    | When each JVM of a JAM starts                                                                                                    | Enabling debug options                                                                                                    |
| cjvm_jvm_startup_hook() cjvm_jvm_shutdown_hook() cjvm_thread_startup_hook() cjvm_thread_shutdown_hook() cjvm_dumpagent_preHook() cjvm_dumpagent_postHook() | Early in every JVM startup Before every JVM shutdown Before thread startup Before thread shutdown Before each dump type runs After each dump type runs | Custom data collection or custom resource monitoring. Designate low priority JIT or monitoring threads. Diagnostic file renaming or transferring off z/TPF |
| ujam_recycle_prehook() ujam_recycle_postHook()                                                                                                    | Before JAM recycles<br>After JAM recycles                                                                                                    | Save and restore JAM state information on the system.                                                                                                    |
| ujam_stop_prehook()                                                                                                    | Before JAM stop                                                                                                    | Notify that JAM is stopping.                                                                                                    |

#### Conclusion

JAM recycle service built on existing JAM and loaders infrastructure and improves JAM operations experience. System resources are more intelligently managed when it comes to JAM recycling based only on relevant program and file changes. This can be especially helpful for test systems with limited capacity that have frequent OLDR loads.

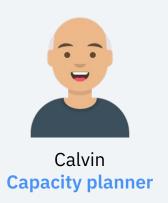

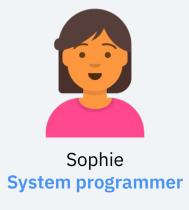

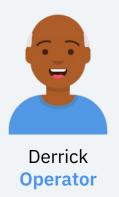

# JAM Startup Enhancements

#### **Problem Statement:**

z/TPF JAM automatic start processing starts JAM clusters serially, in an arbitrary order, and with a Normal ECB priority. Approach ensures system doesn't get overwhelmed but doesn't take advantage of extra I-stream engines or support configuring JAM priority based on workload type.

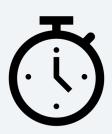

#### **Pain Points**

Calvin Capacity planner

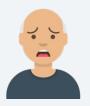

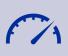

Minimizes JAM utilization of System Recovery Boost

https://www.ibm.com/docs/en/ztpf/2024?topic=functions-system-recovery-boost

Sophie System programmer

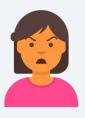

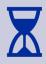

Delays JAMs required for transactions to start

Anna
Application
architect

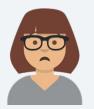

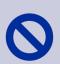

Transactional work can be affected by JAMs not requiring normal ECB priority

## Background

#### JAM Descriptor

```
Example:
         myJam.jam.xml
                                            Specifies whether to automatically start
                                            the JAM cluster on cycle up to NORM state.
<tns:JVMCommandLineOptions>
                                                  Specifies whether to automatically
</tns:JVMCommandLineOptions>
                                                  recycle the JAM cluster when the
<tns:AutoStart> YES_NORM </tns:AutoStart>
                                                  system activation number changes.
<tns:AutoRecycle> YES </tns:AutoRecycle>
<tns:AutoRestart> YES </tns:AutoRestart>
<tns:NumberJVMs>
                   2 </tns:NumberJVMs>
                                                           Specifies whether to
<tns:NumberThreadsPerJVM> 10 </tns:NumberThreadsPerJVM>
                                                           automatically restart the
                                                           JVM when it exits
                                                           programmatically or exits
     ALL JVMs in a JAM run with Normal Execution
                                                           because of an abend.
      Priority
```

## JAM Startup Enhancements (PJ47243 April 2024)

#### Value Statement:

With z/TPF JAM startup enhancements, JAM clusters and JVMs within the JAM cluster can start in parallel. Additionally, ECB priority will be used to distinguish JAM workloads to avoid disrupting transactional workloads.

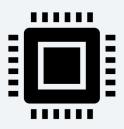

## Details: Customizations for JAM Startup Enhancements

```
Subsystem Scoped!

// Plain Environment Variable File - One per line

PATH=/sys/tpf_pbfiles/opt/ibm/ibm-semeru-certified-11-jdk/bin
TO enable support

To enable support

// Plain Environment Variable File - One per line

PATH=/sys/tpf_pbfiles/opt/ibm/ibm-semeru-certified-11-jdk/bin

TPF_AUTOSTART_TYPE=PARALLEL
```

```
Example JAM Descriptor: myJam.jam.xml
                                                                      Specifies whether this JAM will be
                                                                      started in the first group (normal
<tns:AutoStart> YES_NORM </tns:AutoStart>
                                                                       priority) or in the second group
<tns:AutoStartGroup> LOW </tns:AutoStartGroup>
                                                                       (low priority)
<tns:AutoRecycle> YES </tns:AutoRecycle>
<tns:AutoRestart> YES </tns:AutoRestart>
                                                                      Specifies whether the JVM ECBs run
<tns:NumberJVMs>
                      2 </tns:NumberJVMs>
                                                                       as normal or low ECB priority when
<tns:NumberThreadsPerJVM> 10 </tns:NumberThreadsPerJVM>
                                                                      the JVM is starting
<tns:JVMInitECBPriority> LOW </tns:JVMInitECBPriority</pre>
<tns:JVMWorkECBPriority> NORMAL </tns:JVMWorkECBPriority>
                                                                      Specifies whether the JVM ECBs
<tns:ApplicationList>
                                                                       run as normal or low ECB priority
                                                                      when processing work
<tns:Application>
```

## Startup Order Comparison

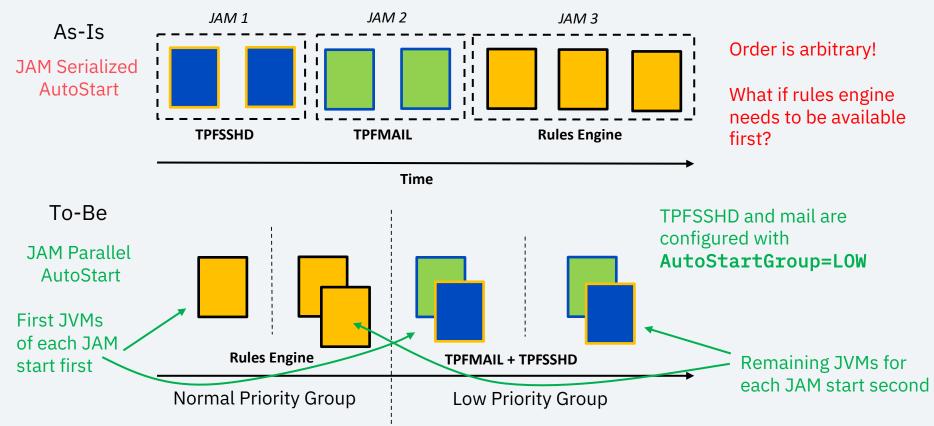

# Elapsed Time Comparison for IBM z15 with 10 shared I-Streams

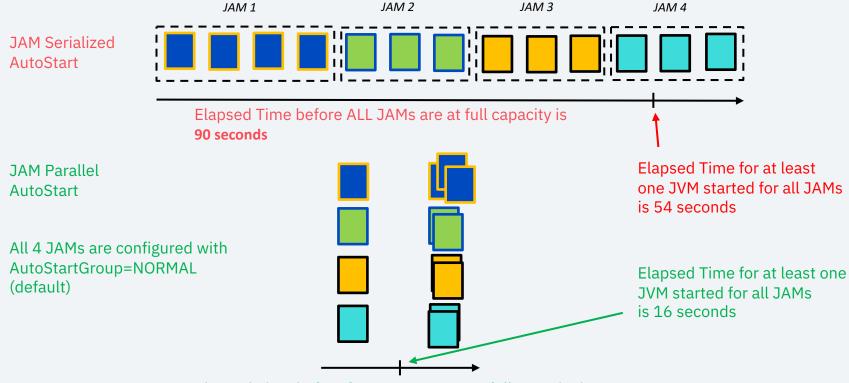

Elapsed Time before for ALL JAMs are at full capacity is 30 seconds

## **ECB Priority Updates**

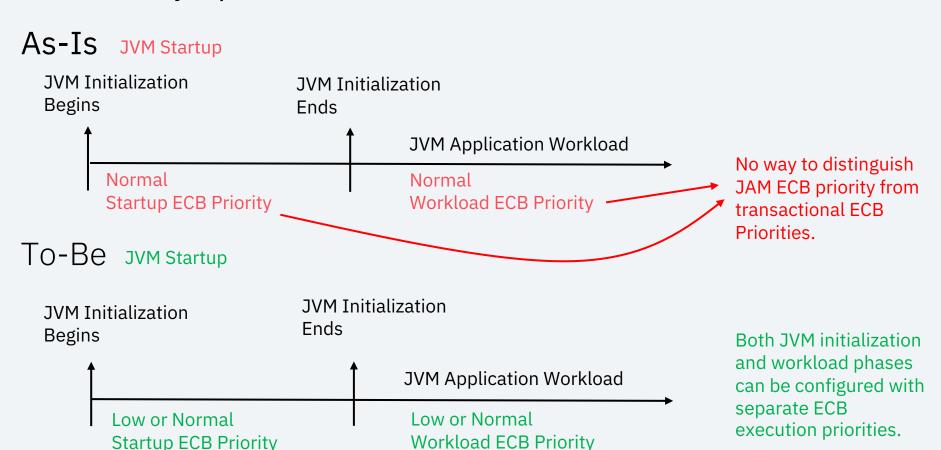

#### Conclusion

JAM startup enhancements improves use of I-stream capacity during JAM startup and provides the capability to distinguish between transactional workloads and lower value JAM workloads.

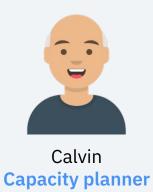

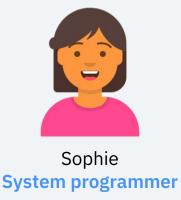

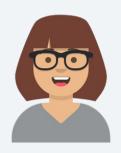

Anna
Application architect

# Java Dump Enhancements for z/TPF

#### **Problem Statement:**

If a JVM in a JAM has an unexpected failure it can take 10s of seconds if not minutes to write out diagnostics before starting recovery.

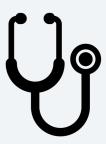

### **Pain Points**

Anna
Application
architect

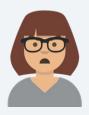

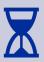

Undesirable delay in restarting failing JVM

# Background

# Java Diagnostics Created by Different Dump Agents

| Dump Agent<br>(default order) | Type of Diagnostic                                                                          | Post Processing Tools | Size (Time to Write)                                     |
|-------------------------------|---------------------------------------------------------------------------------------------|-----------------------|----------------------------------------------------------|
| System Dump                   | Process image (includes all heap, stacks, program static storage)                           | jdmpview              | Process image size +<br>size of shared<br>cache, < 2 min |
| Java Dump                     | JVM summary (includes<br>Java callstacks,<br>summaries of heap use,<br>lock use, class use) | Any text editor       | < 3 MBs, < 30 sec                                        |
| Heap Dump                     | Java object map, useful<br>for finding Java object<br>leaks                                 | GMVC, Eclipse         | < 1 sec                                                  |
| Snap Dump                     | Similar to z/TPF function trace                                                             | monitoring-api.jar    | < 1 sec                                                  |
| Jit Dump                      | JIT compilation details                                                                     | Any text editor       | < 1 sec                                                  |

## Java Dump Enhancements for z/TPF (PJ47169 Dec 2023)

#### Value Statement:

With Java Dump Enhancements for z/TPF, a JVM can recover within 1 or 2 seconds instead of 10's of seconds or minutes.

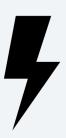

#### **Technical Details**

Default behavior is changed to enable asynchronous system dumps. Set property below to false to revert behavior:

-Dcom.ibm.tpf.jvm.asynchSysDumps=false

Java dump ECB priority still controlled with Java property

-Dcom.ibm.tpf.jvm.lowPriorityDumps

Support doesn't require configuration change to existing Java dump buffer, but size on disk will be about 100 MB larger.

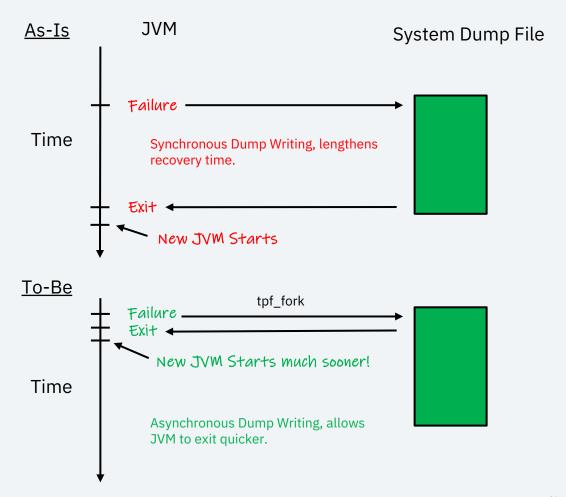

#### Additions to JavaCore

- EMPS Setting (PJ47169)
- MAXXMMES Setting (PJ47169)
- MTHD Setting (PJ48008)

application system resource requirements. Native configuration information for z/TPF Highwater mark 64-bit heap 1MB Frames (limited by MAXXMMES): (49) Additional keypoint values MAXXMMES keypoint A setting: (100) to assist with problem 245 Highwater mark 64-bit MMAP heap 1MB Frames (limited by MAXMMAP): determination. maxmmap process setting (either keypoint A MAXMMAP or com.ibm.tpf.maxmmap property): 800 Total highwater mark 64-bit heap 1MB Frames (limited by MAXXMMES+MAXMMAP): Total highwater mark 31-bit heap 1MB Frames (limited by EMPS): (19) EMPS keypoint A setting: (70) Total highwater mark GC heap 1MB Frames (limited by -Xmx): 119 MTHD Keypoint A setting: 200

**Easy confirmation on Java** 

#### Conclusion

JAM dump enhancements for z/TPF improves both diagnostic and operations capability. Moving to an asynchronous system dump model provides support for the new JVM to recover much faster.

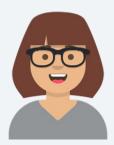

Anna
Application architect

## **ZFILE** sudo Support

#### **Problem Statement:**

If you are using a prime CRAS, or an alternate CRAS with file system security disabled, you cannot run a ZFILE command as a nonroot user.

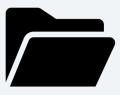

# **Background**

On prime CRAS consoles, all ZFILE commands run as the root user.

For alternate CRAS consoles, ZFILE commands run as root by default. If file system security is enabled, you can run as a different user by using the ZPVFS command.

# **Background**

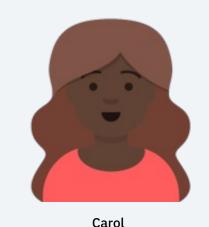

Coverage programmer

Carol wants to use the Health Center to diagnose performance issues on a JAM in production.

Carol's enterprise does not use file system security. They manage operator command security by using other means.

### As-is

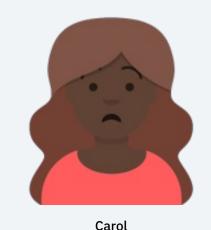

**Coverage programmer** 

All JVMs for JAM clusters run as the tpfdfltu user. The Health Center application must run as the same user that is running the monitored JVM.

Because Carol's system does not have file system security enabled, she cannot log in as tpfdfltu.

#### **Problem Statement**

Carol cannot run the Health Center application as the same user that is running the application she's trying to investigate.

As a result, Carol cannot use the Health Center to diagnose performance issues.

### **ZFILE sudo**

PJ47113 introduces support for the ZFILE sudo command.

If you are logged in as root, you can use the ZFILE sudo command with the -u parameter to run any other ZFILE command as a specified user.

A nonroot user cannot use ZFILE sudo to elevate their own permissions.

## To-be

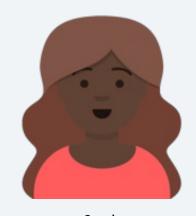

Carol Coverage programmer

Carol can attach the Health Center to her Java application, and can now diagnose the application's performance issues.

ZFILE sudo -u tpfdfltu java -jar healthcenter.jar ID=pid

# **Build and Development**

Maven Tooling Enhancements

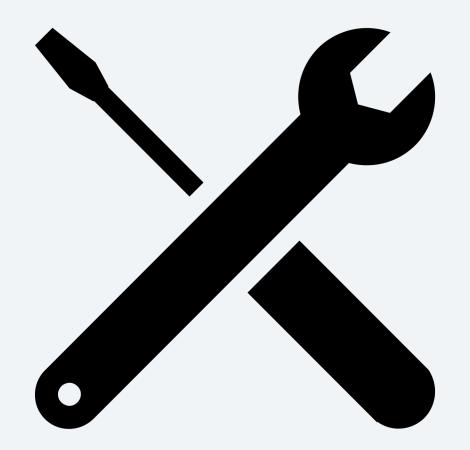

## Maven Tooling Enhancements

#### **Problem Statement:**

The process for developing and maintaining Java applications that are built by using Maven for z/TPF is often inefficient and prone to inconsistencies.

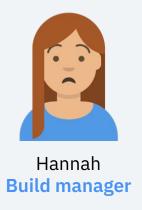

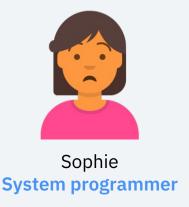

## APAR PJ47157 Oct 2023

Download script can / consume 30 minutes or more per run and is prone to download failures.

|  | As-Is                                                                                                    | To-Be                                                                                                    |
|--|----------------------------------------------------------------------------------------------------|----------------------------------------------------------------------------------------------------|
|  | The download_deps script preemptively downloads all z/TPF product dependencies.                                                                                           | Only download what is needed during subsequent reruns of this step, dramatically eliminates download failures.                                                                                                    |
|  | Creating or updating Java applications that are built by using Maven potentially requires changing a dependency version used by other applications.                       | Instead of having to change this version for multiple applications, this now happens in one location for all applications.                                                                                                    |
|  | If a Java application fails to compile, it can take time to diagnose the problem by using multiple commands and searching through the TPF_ROOT layered build environment. | New configuration properties are included in the INFO level build output to better help identify issues. Additionally, the checkenv target was enhanced to aggregate Maven related build configurations reducing time to gather diagnostic information. |

 The download\_deps.\* sample scripts no longer trys to redownload files already downloaded.

```
PS C:\Users\MyUserName\Desktop> .\download deps.ps1 -h
Usage: C:\Users\MvUserName\Desktop\download deps.ps1 [-h] [-f] [-r <repo url>] [-l C:\dep\list.txt] [-o C:\out\dir] [-a <attempts>]
 Options:
                        Display this help message
    -h
    -f
                        Force remove -o C:\out\dir if it previously exists
                        URL where central repository resides
    -r <repo url>
                        Default: https://repo.maven.apache.org/maven2
    -l C:\dep\list.txt Text file listing the dependencies required
                        Default: C:\Users\MyUserName\Desktop\dependencies.txt
    -o C:\out\dir
                        Directory where dependencies should be downloaded to
                        Default: C:\Users\MvUserName\Desktop\repository
    -a <attempts>
                        Number of times to attempt to download each dependency
                        Default: 2
PS C:\Users\MyUserName\Desktop> .\download_deps.ps1
In the C:\Users\MyUserName\Desktop\repository directory:
2398/2402 items were previously downloaded
4/4 missing items were newly downloaded
```

 MakeTPF automatically enables use of global properties files for use within a POM configuration.

Example tpftools/include\_ztpf/maketpf.rules\_maven\_tpf\_properties:

```
tpf.log4j.version=2.17.1
```

#### Example base/tpfjax/pom.xml:

```
<dependency>
  <groupId>org.apache.logging.log4j</groupId>
  <artifactId>log4j-api</artifactId>
    <version>${tpf.log4j.version}<//dependency>
```

Similar maketpf.rules\_maven\_user\_properties file for application only properties

MakeTPF adds new diagnostic output at the INFO level.

#### Example maketpf.cfg:

```
MAKETPF MSG LEVEL := INFO
```

#### Example output from maketpf tpfjax link:

```
...
[INFO] [echoproperties] java.version=1.8.0_371
[INFO] [echoproperties] maven.home=/opt/maven
[INFO] [echoproperties] project.artifactId=tpfjax
[INFO] [echoproperties] project.build.directory=/home/userid/ztpf/base/gen/tpfjax
[INFO] [echoproperties] settings.localRepository=/home/jtplotzk/.m2/repository
[INFO] [echoproperties] tpf.log4j.version=2.17.1
```

Existing and new [INFO] messages are now suppressed at the WARN or ERROR levels.

MakeTPF checkenv target added for Maven applications.

Example output from maketpf tpfjax checkenv:

```
# Config variables:

TPF_ROOT="/home/jtplotzk/ztpf /ztpf/cur"

APPL_ROOT="/ztpf/curdrv"

TPFJAVA_VERSION="8"

TPF_JAVA_HOME="/opt/ibm/java-s390x-80"

MAKETPF_MSG_LEVEL="INFO"

MAKETPF_MVN_SETTINGS=""

# Rules variables:

MVN_IS_ONLINE="yes"

MVN_LOCAL_REPO="/home/userid/.m2/repository"

MVN_OCO_GROUPIDS=""

MVN_TPF_PROPERTIES="/ztpf/cur/tpftools/include_ztpf/maketpf.rules_maven_tpf_properties"

MVN_USER_PROPERTIES="/ztpf/cur/tpftools/include_ztpf_user/maketpf.rules_maven_user_properties"

PARENT_VERSION="1.1"
```

All diagnostic information is gathered in one command to expedite build failure investigation.

## Conclusion

Maven tooling enhancements (APAR PJ47157 – Oct 2023) provides updates to integrated Apache Maven support for the MakeTPF build solution.

These enhancements improve both the development experience and ability to debug and diagnose Maven configuration issues.

Hannah Build manager

Sophie
System programmer

## Thank you

© Copyright IBM Corporation 2022. All rights reserved. The information contained in these materials is provided for informational purposes only, and is provided AS IS without warranty of any kind, express or implied. Any statement of direction represents IBM's current intent, is subject to change or withdrawal, and represent only goals and objectives. IBM, the IBM logo, and ibm.com are trademarks of IBM Corp., registered in many jurisdictions worldwide. Other product and service names might be trademarks of IBM or other companies. A current list of IBM trademarks is available at Copyright and trademark information.

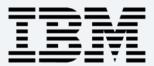